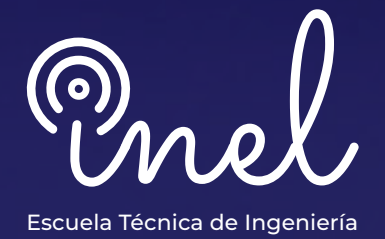

# **en el software ATP-EMTP Programa de Especialización**

## **SOBRE EL PROGRAMA**

El desarrollo del EMTP (Programa de Transitorios Electromagnéticos) ha contribuido a una revolución en el análisis de los transitorios de maniobra, atmosféricos y a la coordinación del aislamiento, que son cuestiones críticas en los sistemas eléctricos de potencia.

El ATP (Alternative Transients Program) es un programa no comercial del tipo EMTP. El acceso libre del software previa licencia hizo que el ATP haya sido utilizado por un mayor número de usuarios.

El ATPDraw es un pre procesador gráfico para la versión ATP. En ATPDraw el usuario puede construir el modelo de un sistema eléctrico seleccionando componentes predefinidos.

Con este fin, Inel ofrece este programa de especialización para formar ingenieros de transitorios electromagnéticos que tengan la capacidad de utilizar el software ATP y poder realizar modelado y análisis de estudios EMT.

No existen requisitos para llevar este programa, aunque se recomienda conocimiento básico de transitorios electromagnéticos.

Se utilizará la versión 7.3 del software ATPDraw

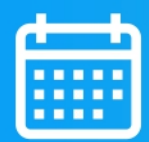

**DISPONIBILIDAD**<br>ILIMITADA Lunes

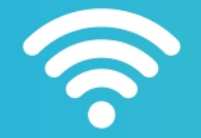

**MODALIDAD ASÍNCRONA** 

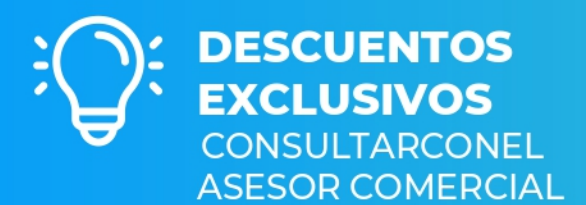

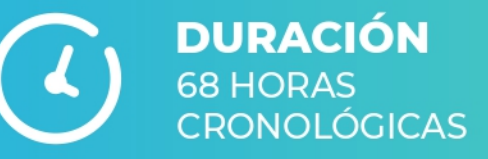

## **OBJETIVOS**

El programa de especialización, sitúa a los alumnos en la posición de realizar estudios de transitorios electromagnéticos mediante el modelamiento y simulación en el software ATP-EMTP. Al finalizar, el alumno será capaz de:

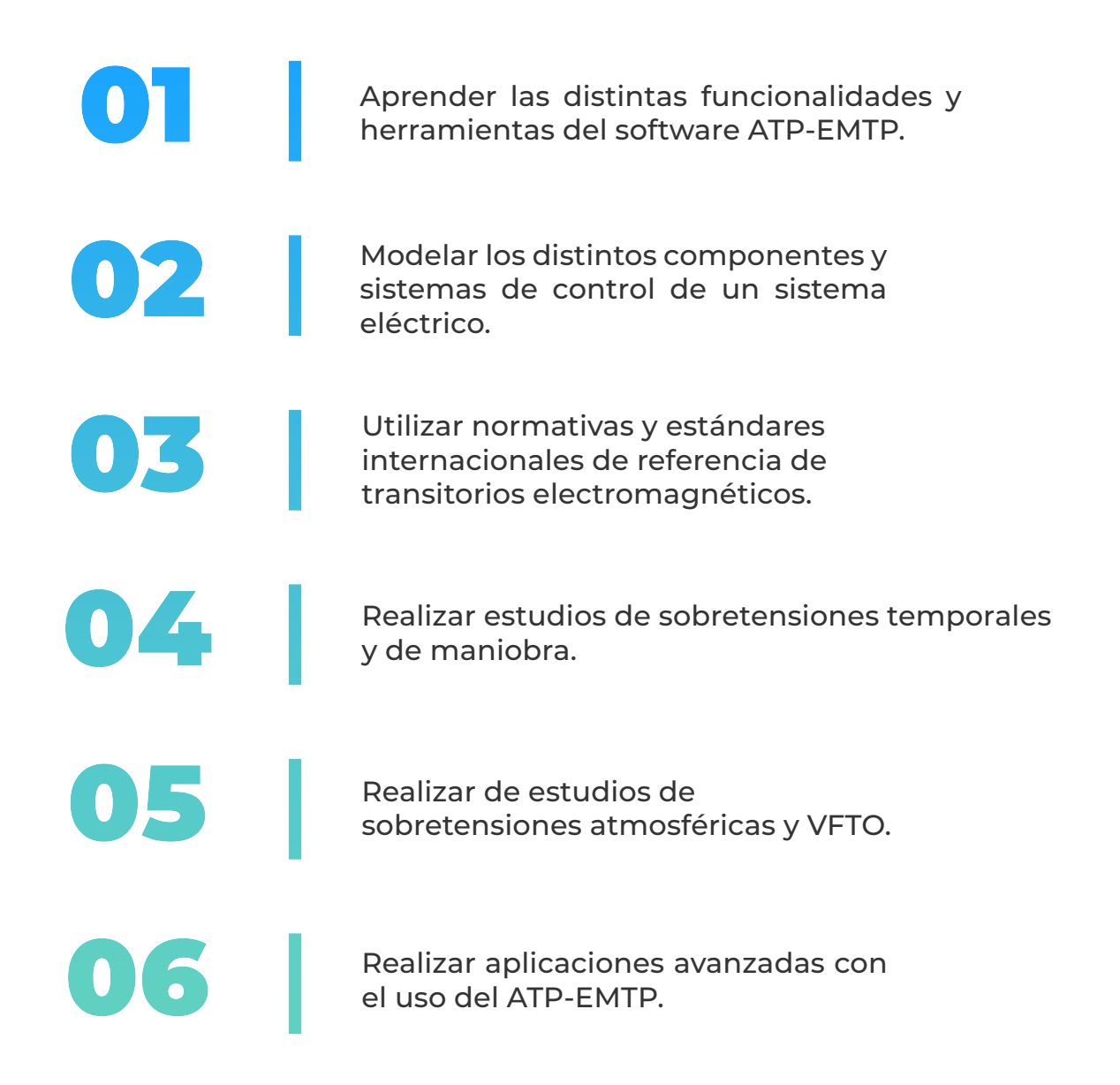

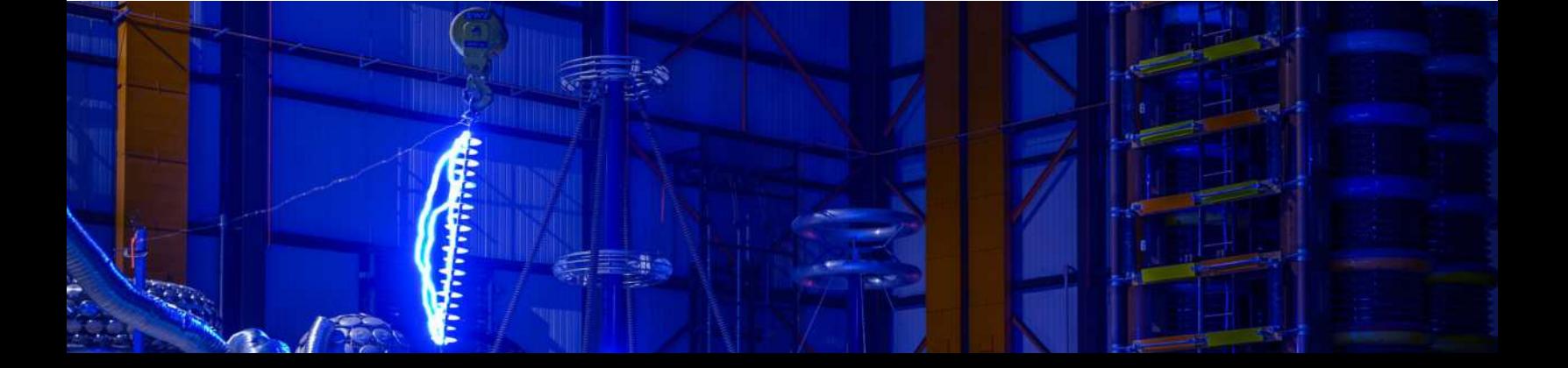

## **A QUIÉN VA DIRIGIDO**

El programa de especialización está dirigido a las personas que desean convertirse en profesionales cualificados en simulación y análisis de transitorios electromagnéticos con el software EMTP.

Ingenieros de estudios de conexión en posiciones senior y junior con responsabilidad de realizar y coordinar los análisis y estudios eléctricos de su firma de consultoría.

> Consultores independientes, ingenieros de subestaciones, ingenieros de líneas de transmisión.

Perfiles técnicos que buscan conocer las funcionalidades y aplicaciones de este software especializado.

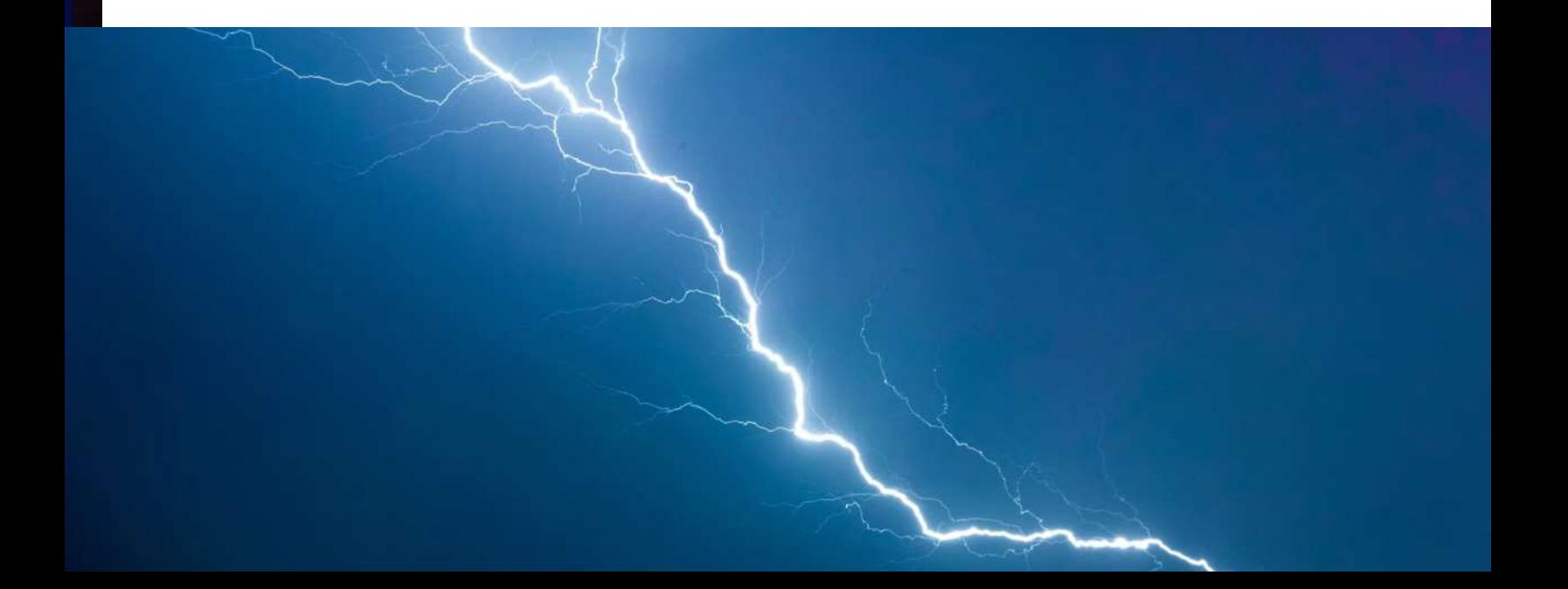

#### **Manejo de ATP -EMTP**

 **4 horas cronológicas**

- **Introducción y generalidades**
- **Estructura de los archivos de datos ATP**
- **Introducción al entorno ATPDraw**
- **Postprocesadores gráficos**
- **Simulación en el dominio del tiempo y la frecuencia**

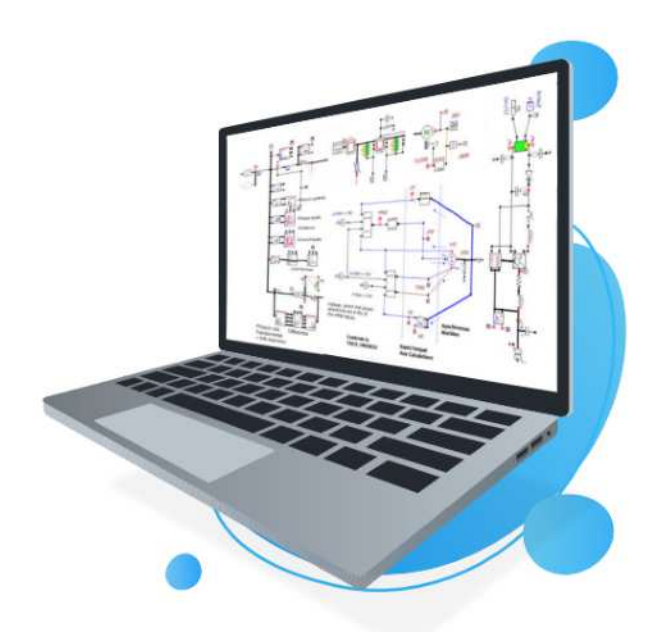

#### **MÓDULO I MÓDULO II**

#### **Modelamiento de Componentes en ATP-EMTP**

- **Modelamiento de fuentes e interruptores**
- **Modelamiento de generadores síncronos**
- **Modelamiento de equivalentes de red**
- **Modelamiento de líneas de transmisión**
- **Modelamiento de cables**
- **Modelamiento de transformadores**
- **Modelamiento de motores eléctricos**
- **Modelamiento de descargadores de sobretensión**
- **Modelamiento de equipos de compensación reactiva**
- **Subrutinas auxiliares**
- **Otros componentes**

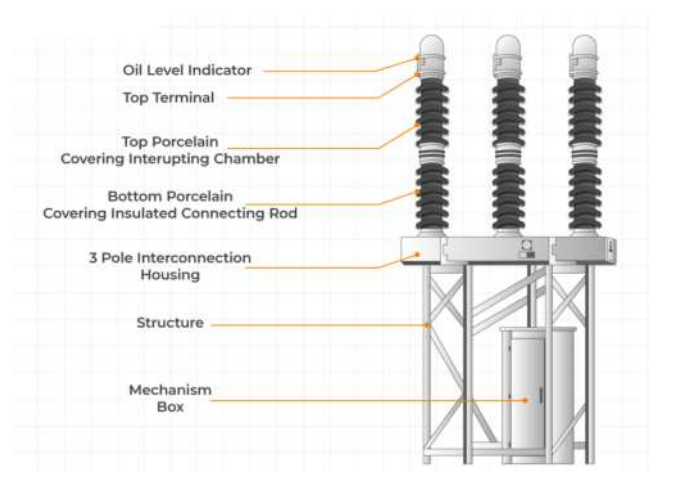

#### **MÓDULO III**

#### **TACS & MODELS**

 **6 horas cronológicas**

#### **TACS**

- **Componentes.**
- **Condiciones iniciales**
- **Funciones de transferencia.**
- **Expresiones Fortran (parametrizadas, general, lógicas, funciones, etc).**
- **Modelado de elementos especiales con TACS**

#### **MODELS**

- **Aspectos básicos del lenguaje MODELS.**
- **Escribiendo un código en MODELS**
- **Expresiones de escritura.**
- **Directivas de simulación.**
- **Librerías en MODELS y funciones.**
- **Modelado de elementos especiales con MODELS**

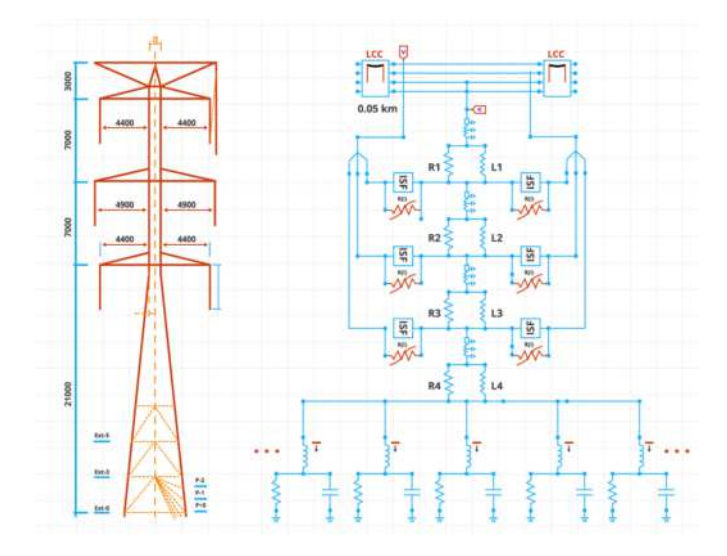

#### **MÓDULO IV**

#### **Estudio de Sobretensiones Temporales**

- **Fundamentos Técnicos.**
- **Data e información requerida.**
- **Normativa y estándares internacionales.**
- **Metodología y criterios.**
- **Simulación y modelado.**
- **Herramientas y funciones del software ATP-EMTP.**
- **Validación del modelo y la data.**
- **Estudio de TOV Fallas a tierra**
- **Estudio de TOV Efecto Ferranti y Rechazo de carga.**
- **Estudio de TOV Resonancia**
- **Estudio de TOV Ferroresonancia**
- **Análisis de los resultados y reportes.**

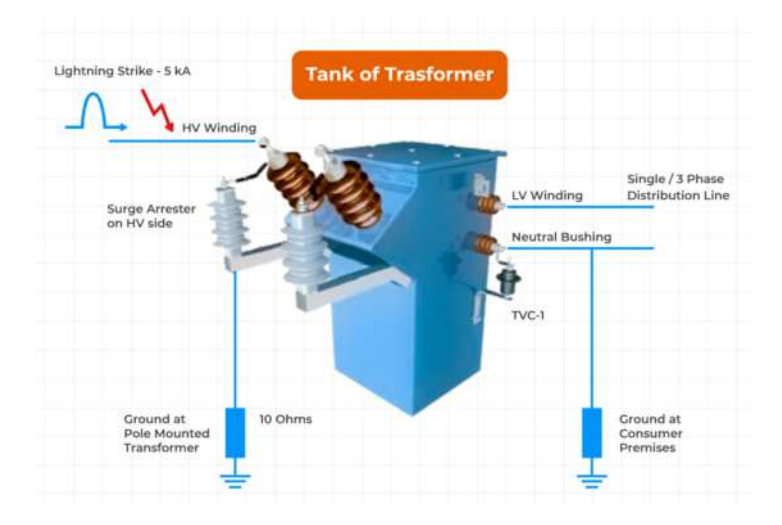

#### **Estudio de Energización de Cargas Inductivas y Capacitivas**

 **4 horas cronológicas**

- **Fundamentos Técnicos.**
- **Data e información requerida.**
- **Normativa y estándares internacionales.**
- **Metodología y criterios.**
- **Simulación y modelado.**
- **Herramientas y funciones del software ATP-EMTP.**
- **Validación del modelo y la data.**
- **Estudio de Energización de Cargas Inductivas**
- **Estudio de Energización de Cargas**
- **Capacitivas**
- **Estudio de Desenergización de Cargas Inductivas**
- **Estudio de Desenergización de Cargas Capacitivas**
- **Análisis de los resultados y reportes**

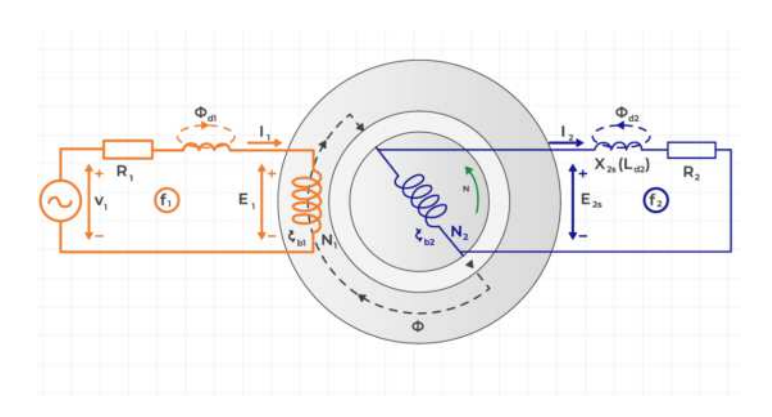

#### **MÓDULO V MÓDULO VI**

#### **Estudio de Energización de Transformadores (Inrush)**

- **Fundamentos Técnicos.**
- **Data e información requerida.**
- **Normativa y estándares internacionales.**
- **Metodología y criterios.**
- **Simulación y modelado.**
- **Herramientas y funciones del software ATP-EMTP.**
- **Validación del modelo y la data.**
- **Estudio de Energización de Transformadores**
- **Estudio de Energización de Transformadores en paralelo**
- **Análisis de los resultados y reportes.**

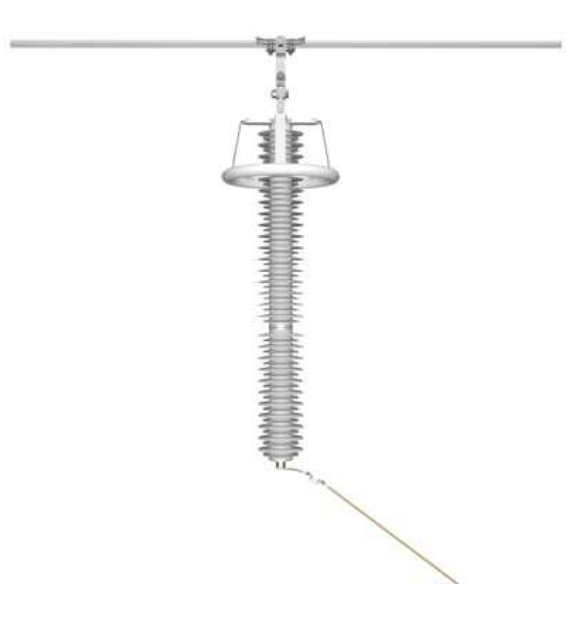

#### **MÓDULO VII**

#### **Estudio de Energización en Líneas y Cables**

 **8 horas cronológicas**

- **Fundamentos Técnicos.**
- **Data e información requerida.**
- **Normativa y estándares internacionales.**
- **Metodología y criterios.**
- **Simulación y modelado.**
- **Herramientas y funciones del software ATP-EMTP.**
- **Validación del modelo y la data.**
- **Estudio de Energización de Líneas**
- **Estudio de Energización de Cables**
- **Estudio de Recierre monofásico y trifásico**
- **Estudio de Arco secundario**
- **Análisis de los resultados y reportes.**

#### **MÓDULO VIII**

#### **Estudio de Tensión Transitoria de Restablecimiento (TRV)**

- **4 horas cronológicas**
- **Fundamentos Técnicos.**
- **Data e información requerida.**
- **Normativa y estándares internacionales.**
- **Metodología y criterios.**
- **Simulación y modelado.**
- **Herramientas y funciones del software ATP-EMTP.**
- **Validación del modelo y la data.**
- **Estudio de Tensión Transitoria de Restablecimiento TRV**
- **Análisis de los resultados y reportes.**

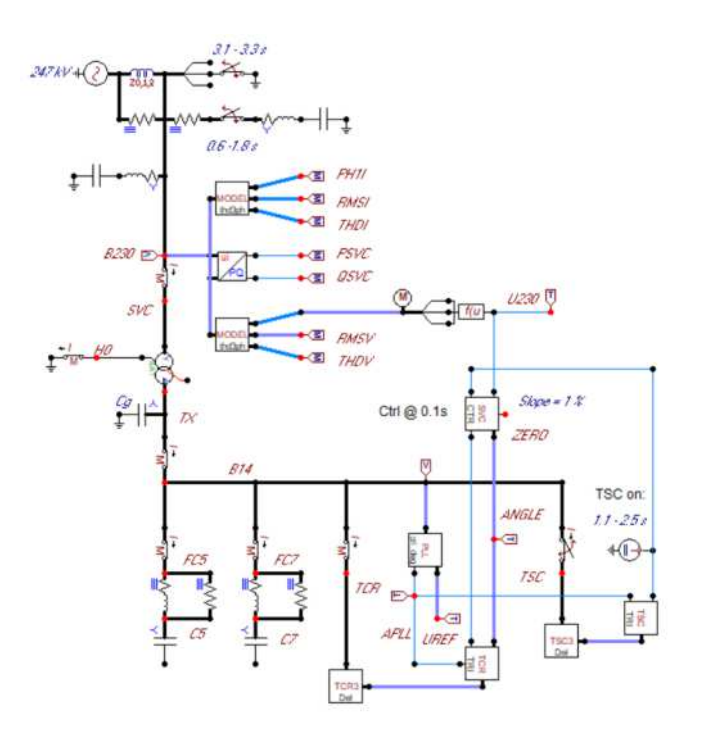

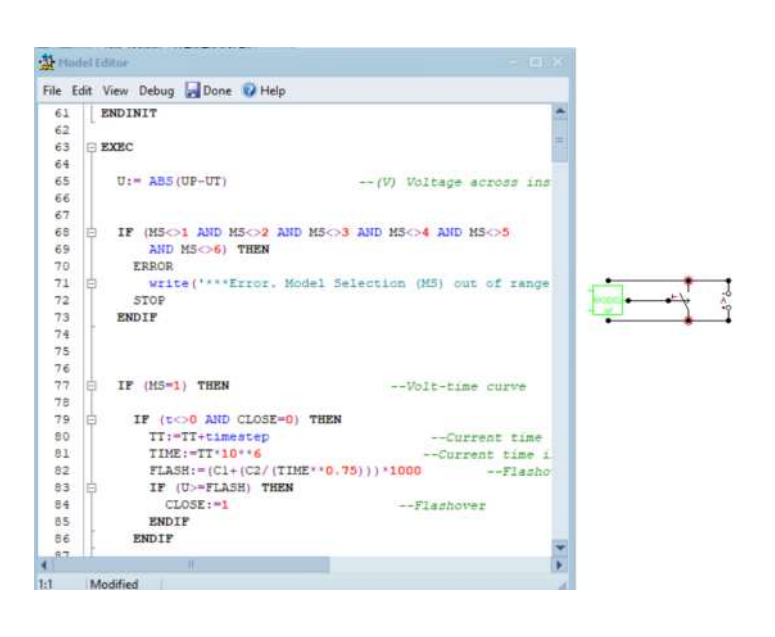

#### **MÓDULO IX**

#### **Estudio de Sobretensiones Atmosféricas**

 **10 horas cronológicas**

- **Fundamentos Técnicos.**
- **Data e información requerida.**
- **Normativa y estándares internacionales.**
- **Metodología y criterios.**
- **Simulación y modelado.**
- **Herramientas y funciones del software ATP-EMTP.**
- **Validación del modelo y la data.**
- **Estudio LOV Distribución**
- **Estudio LOV Transmisión**
- **Estudio Sobretensiones Atmosféricas Inducidas.**
- **Análisis de los resultados y reportes.**

#### **MÓDULO X**

#### **Estudio de Sobretensiones de frente muy rápido (VFTO)**

- **Modelamiento de Componentes**
	- **Modelamiento de GIS**
	- **Interruptores y seccionadores**
	- **Equipos de subestaciones y otros**
- **Simulación y Análisis de Transitorios Electromagnéticos**
	- **Sobretensiones VFTO**
	- **Cálculo estadístico**

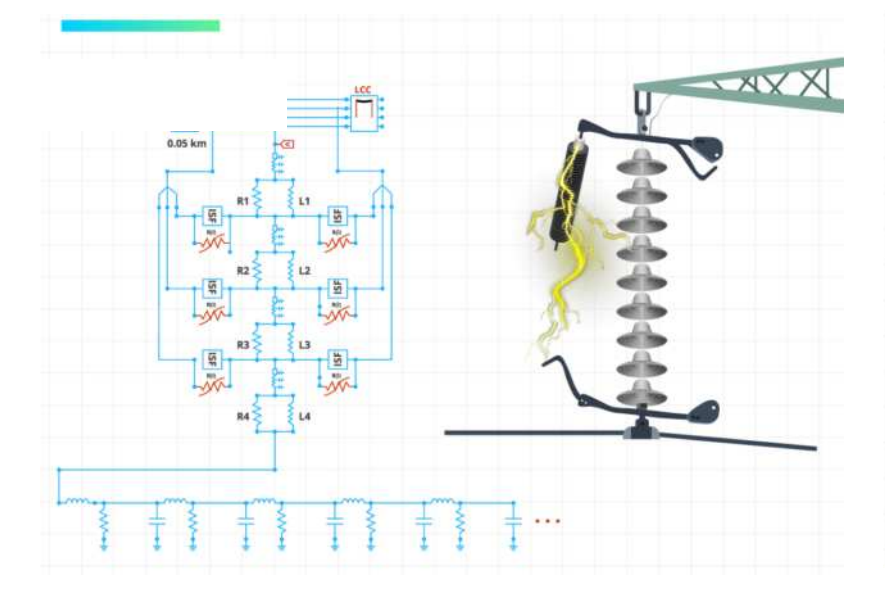

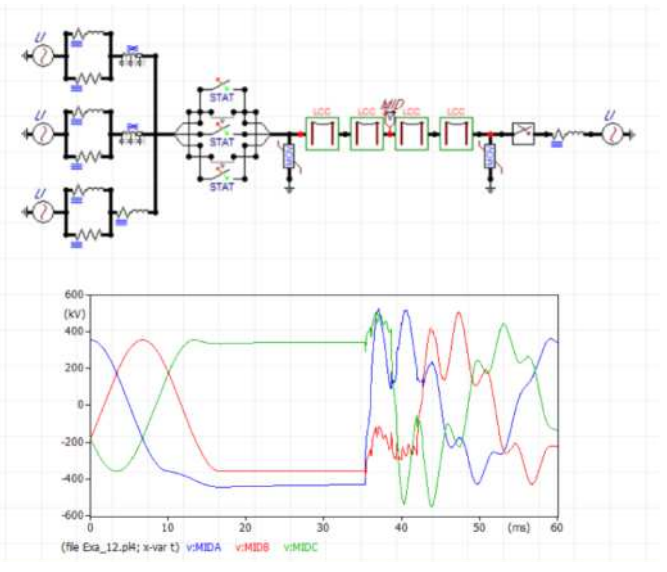

#### **MÓDULO XI**

#### **Tópicos Especiales 4 horas cronológicas**

- **Interoperabilidad con otros softwares**
	- **MATLAB**
	- **Python**
- **Automatización con Python** 
	- **MATLAB**
	- **Python**
- **Generación de COMTRADE**
- **Líneas de transmisión en continua HVDC**

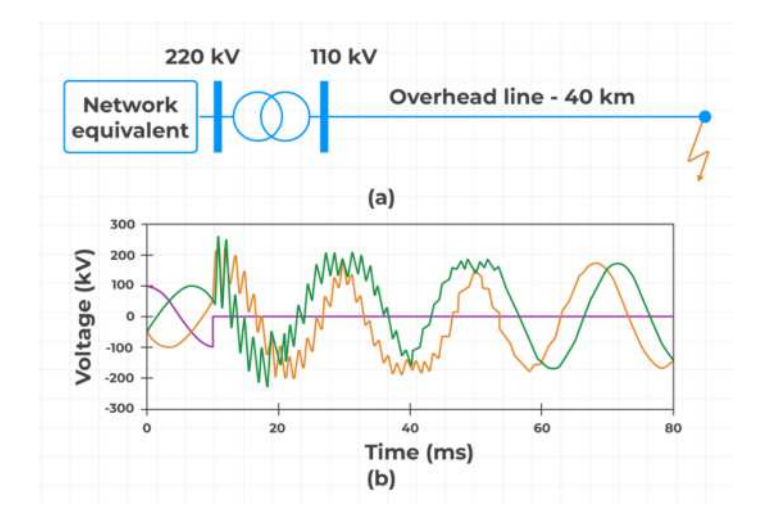

El enfoque del programa es totalmente práctico, orientado a las necesidades de la industria y en la utilización de herramientas que podrán ponerse en aplicación en proyectos reales.

El participante estará acompañado a lo largo de todo el programa por los docentes y personal de soporte quienes resolverán todas sus dudas.

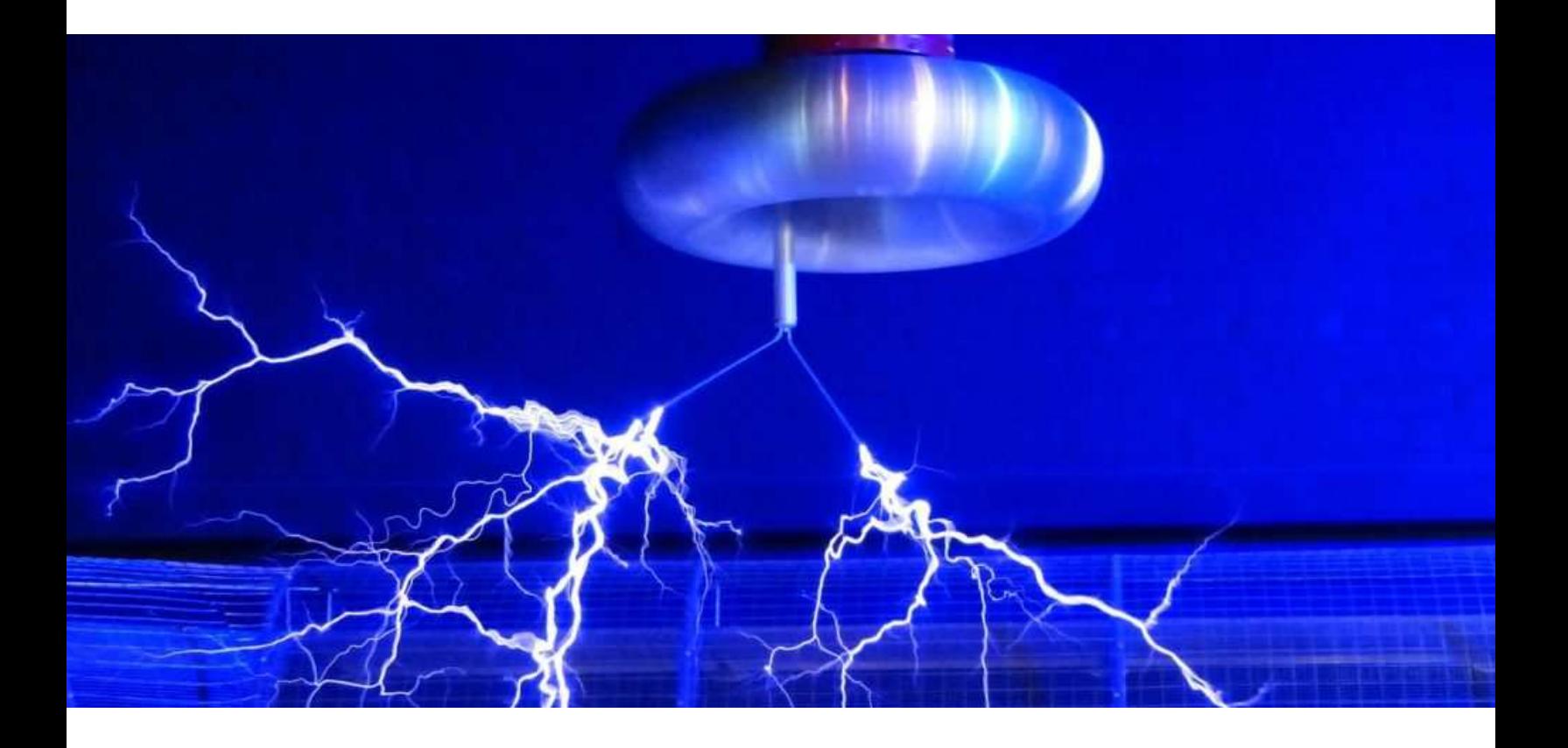

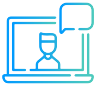

Modalidad online síncrona, 100% en tiempo real.

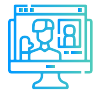

Aula virtual: cada sesión se graba y se sube al aula virtual de Inel para el posterior repaso del alumno.

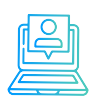

Evaluaciones por módulo.

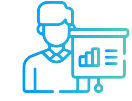

Casos prácticos reales.

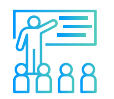

Proyecto final desarrollado con la asesoría de los instructores.

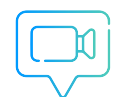

Recursos adicionales como vídeos o lecturas.

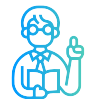

Docentes con maestrías y certificaciones internacionales.

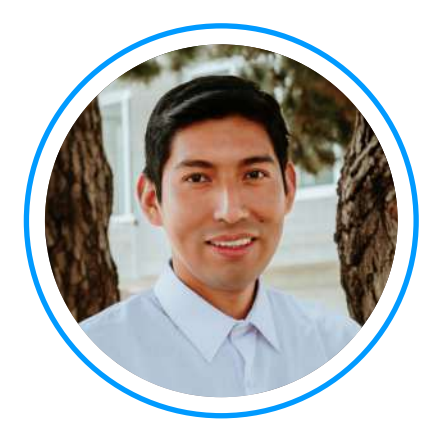

## **Ing. Raúl Levano**

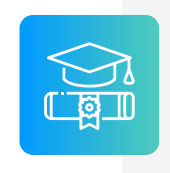

**Graduado de Ing. Eléctrica** de La Universidad Nacional de Ingeniería (UNI), Perú. Con Maestría y Doctorado en Sistemas de Potencia por la Universidade Estadual Paulista (UNEPS), Brasil.

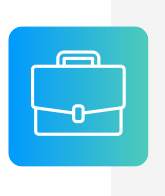

**Experiencia** profesional en el desarrollo de estudios eléctricos y de diseño con amplios conocimientos de los principios, normas, y teorías de la ingeniería. Manejo avanzado de los softwares de simulación DIgSILENT Power Factory, ETAP y programación Python, DPL, entre otros.

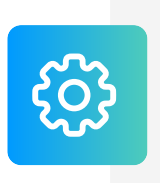

**Investigador** de tópicos técnicos de ingeniería, desarrollador de modelos e implementación de los principales elementos del sistema eléctrico para análisis de sistemas de potencia. Desarrollador de métodos para localización de fallas eléctricas.

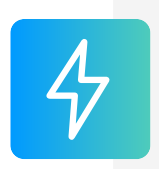

**Actualmente** instructor en Inel – Escuela Técnica de Ingeniería en cursos de sistemas de potencia, estabilidad, programación; también se desempeña como jefe del área de Estudios RMS de Inel – Estudios e Ingeniería.

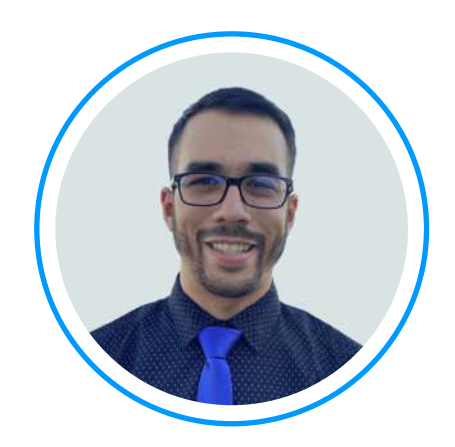

# **Ing. Luis J. Rodríguez**

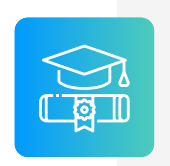

**Ingeniero electricista** de La Universidad del Zulia, con especial enfoque en sistemas industriales y de potencia. Docente e investigador de la Universidad del Zulia.

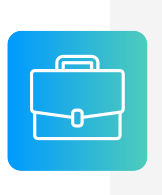

**Experiencia** profesional en el desarrollo de estudios eléctricos y de diseño con amplios conocimientos de los principios, normas, y teorías de la ingeniería. Manejo avanzado de los softwares ATP, EMTP®, DIgSILENT Power Factory, ETAP y programación C++/MATLAB/Python.

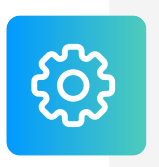

**Conferencista** IEEE de tópicos técnicos de ingeniería y árbitro de la revista de investigación EPSR. Como voluntario IEEE ha servido en diferentes posiciones: 2020 R9 HAC Ambassador, 2021 PES YP, 2021 PES HAC.

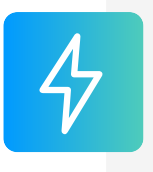

**Actualmente** instructor en Inel - Escuela Técnica de Ingeniería y jefe del área técnica de Inel – Estudios e Ingeniería. Miembro del subcomité IEEE IAS IDC y grupo de trabajo WG P2943.

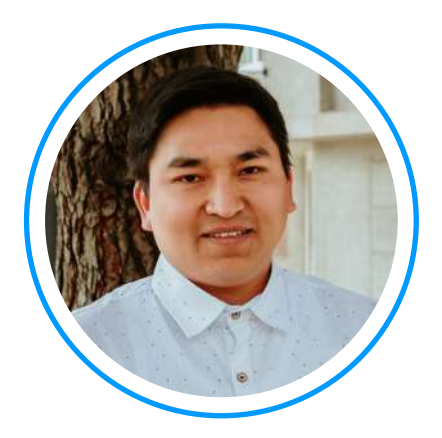

## **Ing. Luis Chamorro**

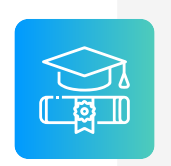

**Ingeniero Electricista** de la Universidad Continental, Perú. Especialista en Sistemas de Potencia e Industriales

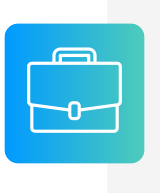

**Experiencia** profesional en el desarrollo de estudios eléctricos y de diseño. Conocimiento de las principales normativas y estándares internacionales. Cuenta con una especialización en Integración de Renovables a la Red con el software EMTP-rv.

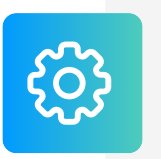

**Manejo experto** de los softwares de simulación DIgSI-LENT Power Factory, ETAP, ATP, EMTP-rv, entre otros.

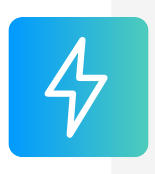

**Actualmente** instructor e ingeniero de estudios en Inel – Escuela Técnica de Ingeniería en cursos de transitorios electromagnéticos, DIgSILENT, ETAP, EMTP, etc.

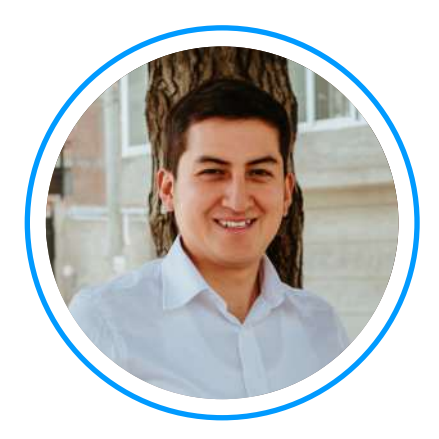

# **Ing. Jeancarlo Videla**

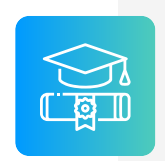

**Ingeniero Electricista** de la Universidad Nacional de Ingeniería, Perú con conocimientos especializados de sistemas de potencia.

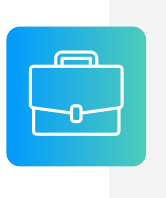

**Experiencia** mayor a 10 años en estudios de conexión en proyectos de generación, transmisión, distribución e industriales. Cuenta con una especialización en Transitorios Electromagnéticos de la Universidad Nacional de La Plata, Argentina.

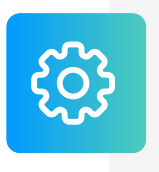

**Manejo avanzado** en los softwares de simulación DIgSI-LENT PowerFactory, ATP-EMTP, ETAP, entre otros. Sólidos conocimientos de normativas y estándares internacionales y americanos IEC, ANSI/IEEE.

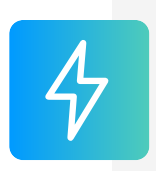

**Actualmente** es CEO en Inel – Escuela Técnica de Ingeniería, dedicándose a la formación especializada de profesionales de ingeniería, es CEO en Inel – Estudios e Ingeniería, dedicándose a la consultoría técnica internacional.

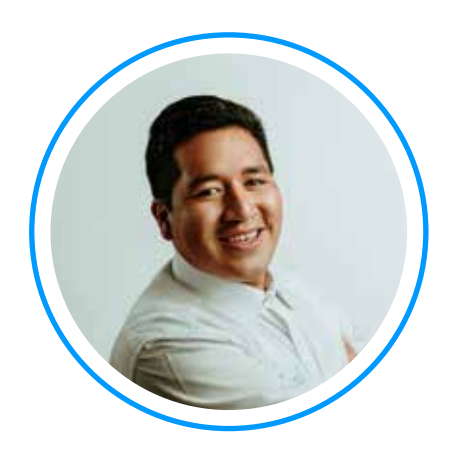

# Ing. Marlon Lujan

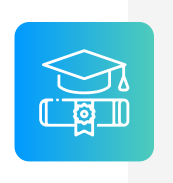

**Ingeniero Electricista** de la Universidad Nacional del Centro del Perú (UNCP), Perú. Especialista en Estudios de Sistemas de Potencia. Cuenta con una especialización en Integración de Renovables a la Red con el software EMTP.

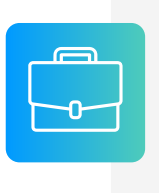

**Experiencia** profesional en estudios de integración de red, estudios de sistemas de potencia, redes industriales y protocolos de comunicación. Conocimiento de las principales normativas y estándares internacional.

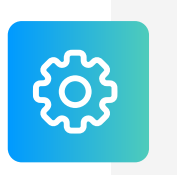

**Manejo experto** de los softwares de simulación ETAP, ATP, EMTP-rv, entre otros.

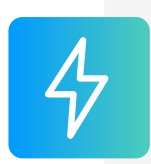

**Actualmente** instructor e ingeniero de Estudios en Inel – Escuela Técnica de Ingeniería en cursos tales como, ATP, ETAP, EMTP, entre otros.

## **REQUISITOS**

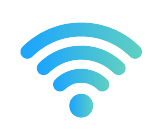

Internet con wifi o cable (preferentemente) con una velocidad mínima de 8 Mbps de descarga y 4 Mbps de subida

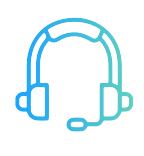

Audífono y micrófono operativos.

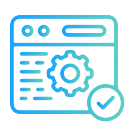

Se ayudará al participante a conseguir su licencia de ATPDraw y ATP en el comité europeo de usuarios de ATP.

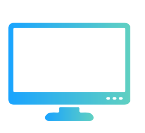

Monitor doble o pantalla doble es opcional pero altamente recomendable.

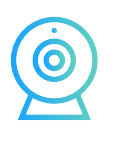

Cámara web opcional.

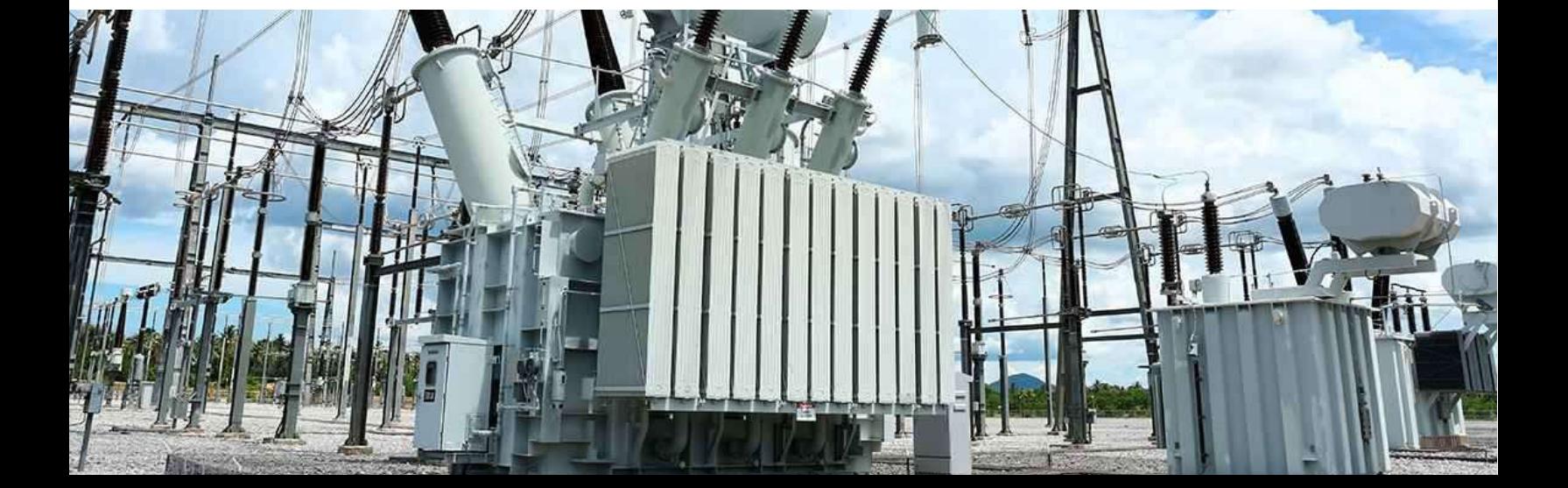

## **CERTIFICADO**

Todos los participantes que completen con éxito el programa recibirán un certificado emitido por Inel – Escuela Técnica de Ingeniería con la duración de 68 horas cronológicas.

Si el participante desarrolla el proyecto final (opcional), el certificado se emitirá con una duración de 136 horas cronológicas.

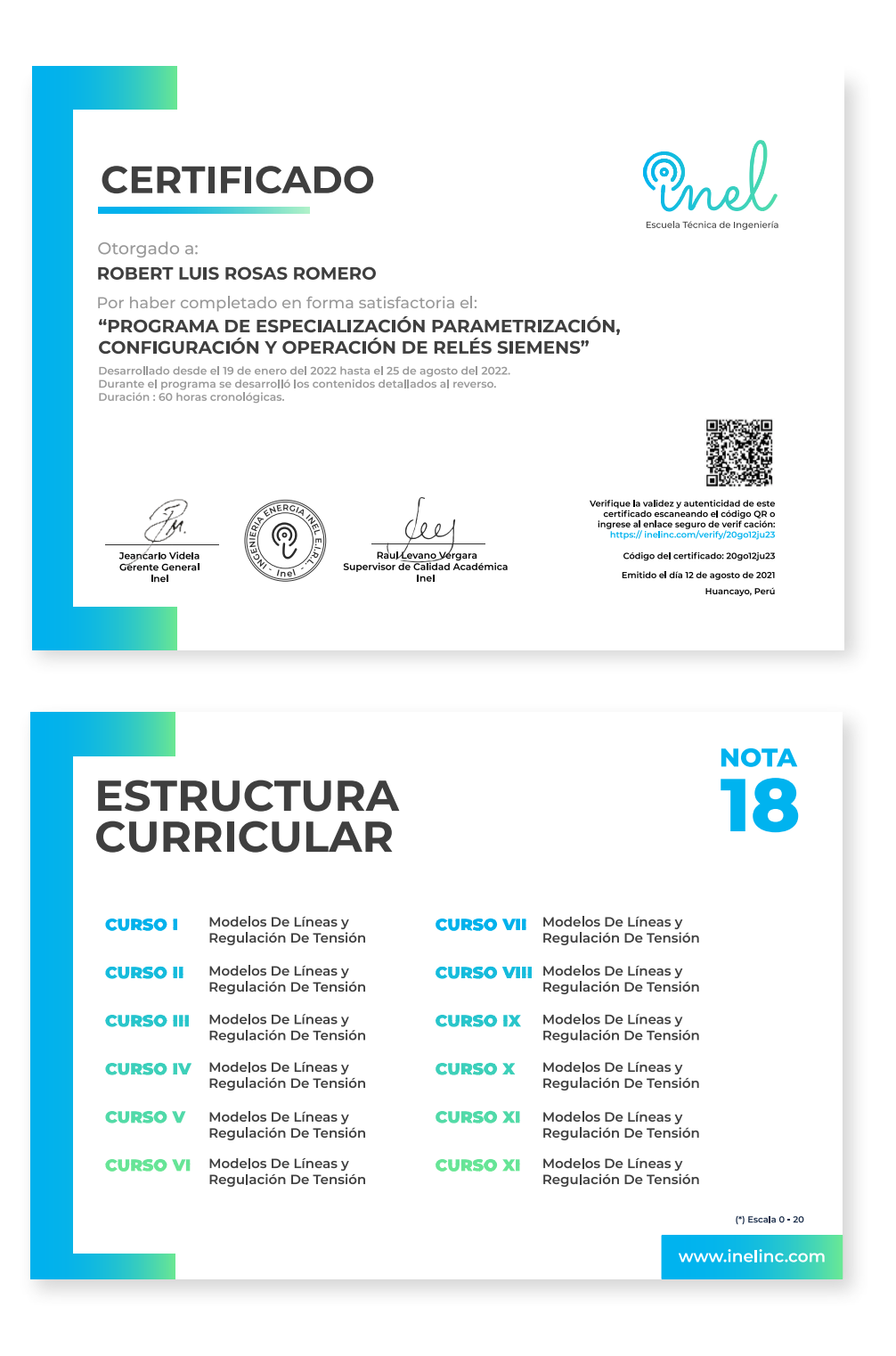

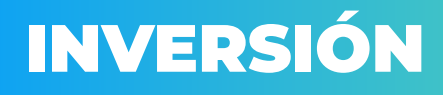

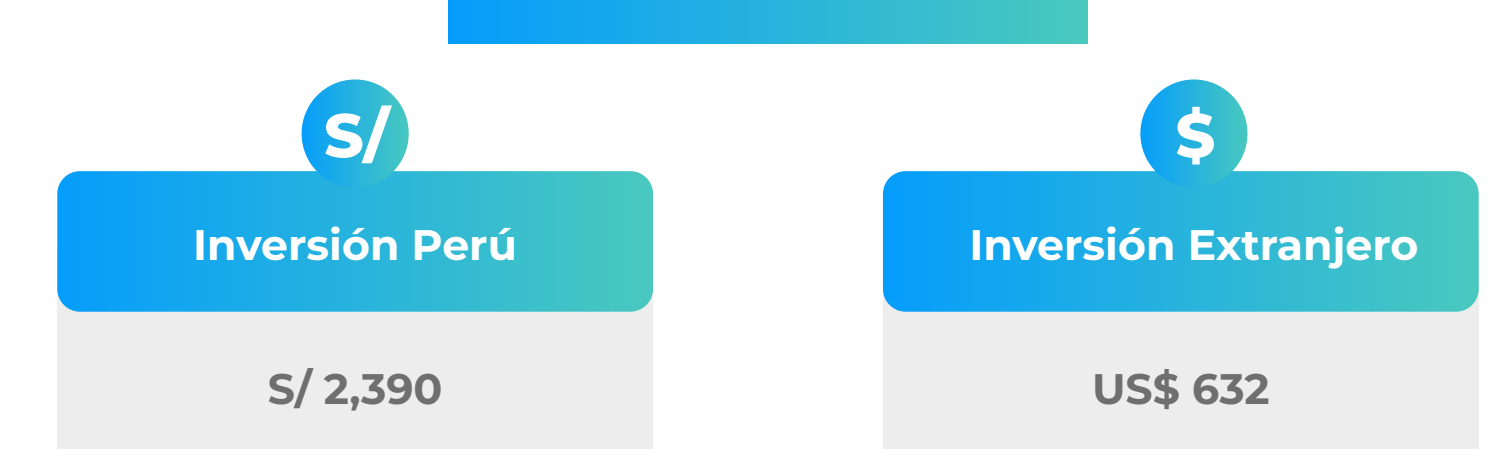

**\*El precio incluye el impuesto IGV de Perú, que es 18% en caso la empresa o persona sea de Perú y 0% para el extranjero.**

#### **Pago al Contado** *Descuento Especial*

**DESCUENTO POR PRONTO PAGO**

**10% de descuento**

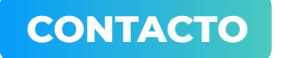

**Ejecutiva comercial: Annel Pillaca**

**[annelpillaca@inelinc.com](mailto:annelpillaca@inelinc.com)**

**[+51](https://api.whatsapp.com/send?phone=51978421697&text=%C2%A1Hola%20Annel!%20%F0%9F%91%8B%20Deseo%20mayor%20informaci%C3%B3n%20sobre%20el%20%E2%9A%A1%20Curso%20de%20especializaci%C3%B3n%20Dise%C3%B1o%20El%C3%A9ctrico%20de%20L%C3%ADneas%20de%20Transmisi%C3%B3n%20(modalidad%20grabada)) 957 744 099**

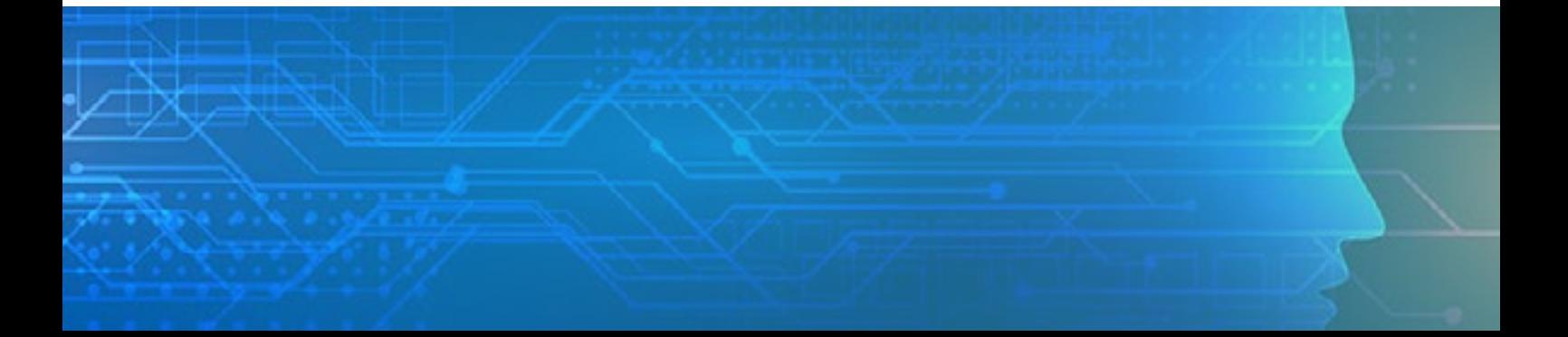

## **MEDIOS DE PAGO**

### **Nacional (Perú)**

#### **TRANSFERENCIA**

 **MEDIANTE INTERBANK**

**Interbank** 

**Cuenta Corriente en Soles: 200-3002051700**

**Código de Cuenta Interbancario (CCI): 003-200-003002051700-36**

**Beneficiario: Ingeniería y Energía Inel E.I.R.L.**

**Documento de Beneficiario (RUC) : 20602273637**

**TRANSFERENCIA**

 **MEDIANTE BCP**

### $BCP$

**Cuenta Corriente en Soles: 1949941062066**

**Código de Cuenta Interbancario (CCI): 00219400994106206692**

**Beneficiario: Ingeniería y Energía Inel E.I.R.L.**

**Documento de Beneficiario (RUC) : 20602273637**

**Si desea realizar el pago a una cuenta BBVA o Scotiabank solicitarnos los datos.**

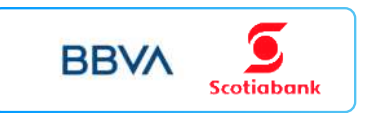

#### **TARJETA DE**

**CRÉDITO / DÉBITO**

**TUKUY** Link de pago: **https://inel.tukuy.club/**

#### **Internacional (Fuera de Perú)**

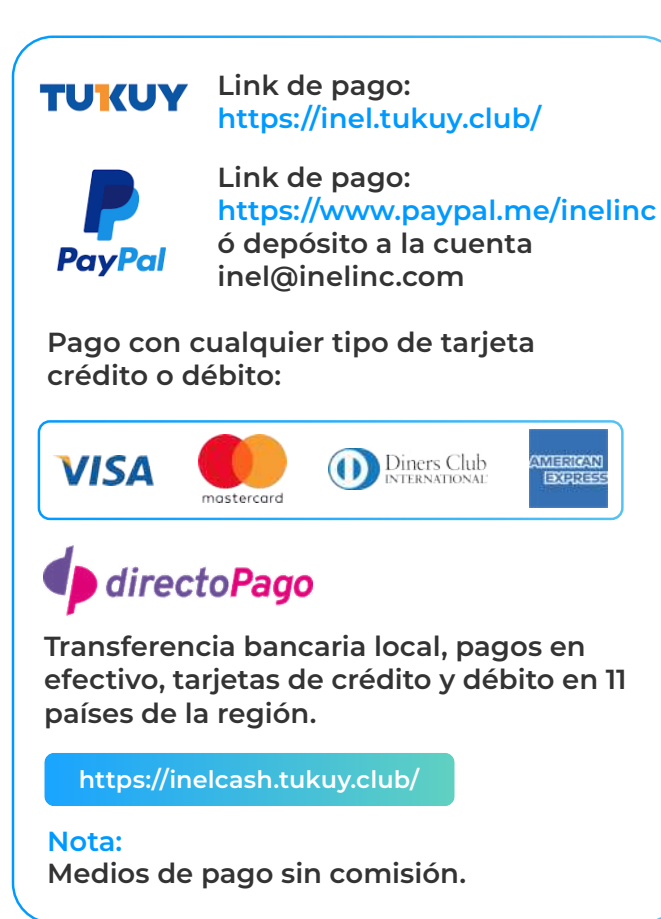

#### **TRANSFERENCIA**

#### **INTERBANCARIA INTERNACIONAL**

**Cuenta (dólares): 200-3002051718 Nombre de empresa: INGENIERIA Y**

**Dirección de empresa: Sect. 7 Grupo 4 Mz.**

**Banco: Interbank SWIFT: BINPPEPL Dirección del banco: Av. Carlos Villarán**

 **ENERGIA INEL EIRL B Lt. 5, Villa El Salvador Nº 140, Urb. Santa Catalina - La Victoria Ciudad/País: Lima - Perú**

## **INSCRIPCIÓN**

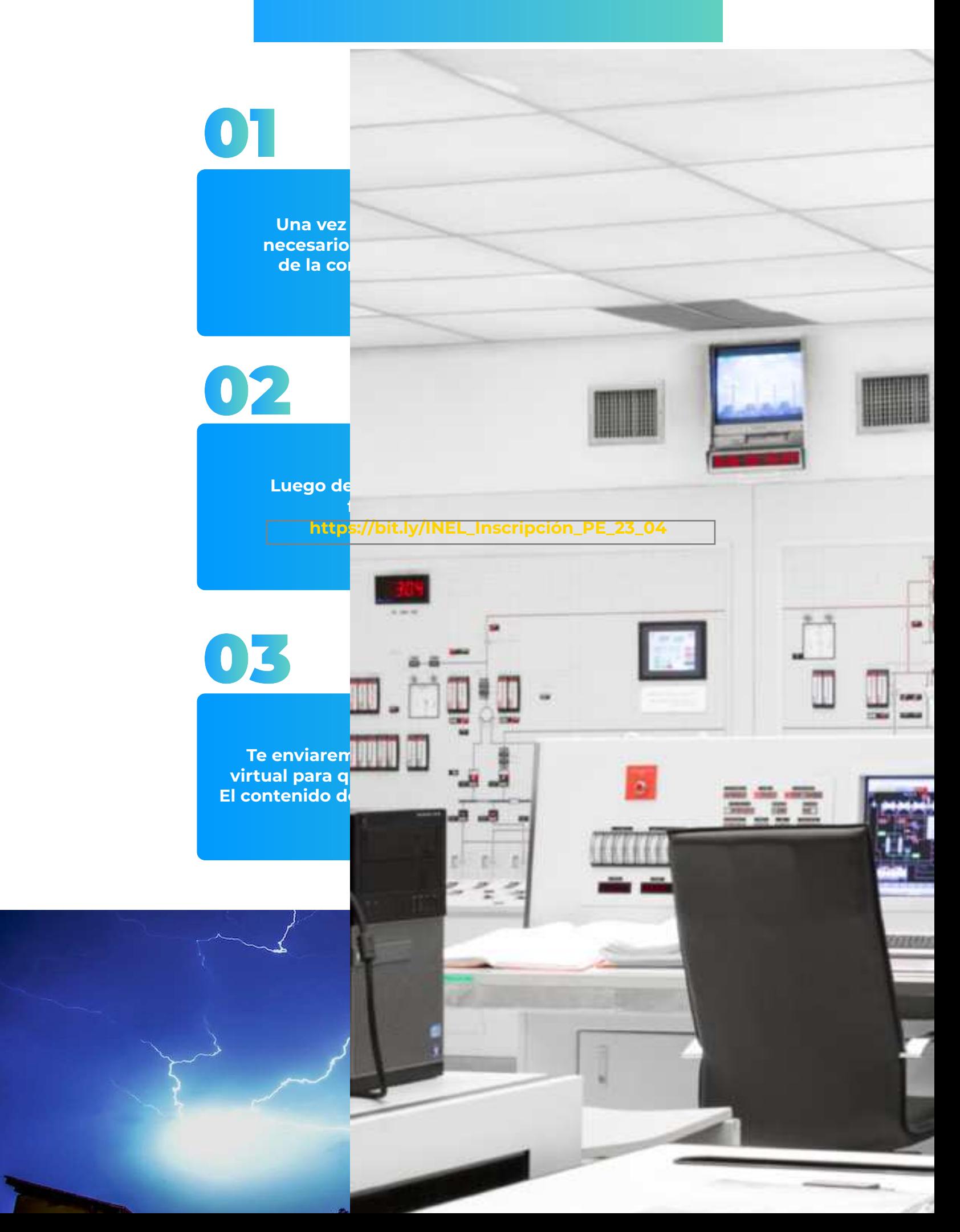

## **CAPACITACIÓN CORPORATIVA**

Mantener a los mejores talentos comprometidos es clave para garantizar que no renuncien o se vayan a un competidor. La razón #1 por la que los empleados dejan las empresas es la falta de desarrollo profesional.

Por ello, en Inel estamos comprometidos con las empresas. Por eso, somos sus socios estratégicos a largo plazo en la formación continua de profesionales, exigida por el contexto actual.

### **BENEFICIOS**

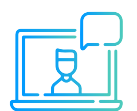

Modalidad online sincrónica, asincrónica o inhouse.

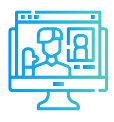

Capacitación personalizada conforme a los requerimientos de la organización.

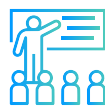

Mejora y retén el talento de tu empresa.

Aumento de la productividad, eficiencia y calidad del trabajo.

Incrementa la rentabilidad y apertura nuevas líneas de negocio.

### **CONTACTO**

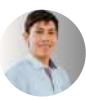

**Daniel Yapias**

- **danielyapias@inelinc.com**
- **+51 949 217 183**

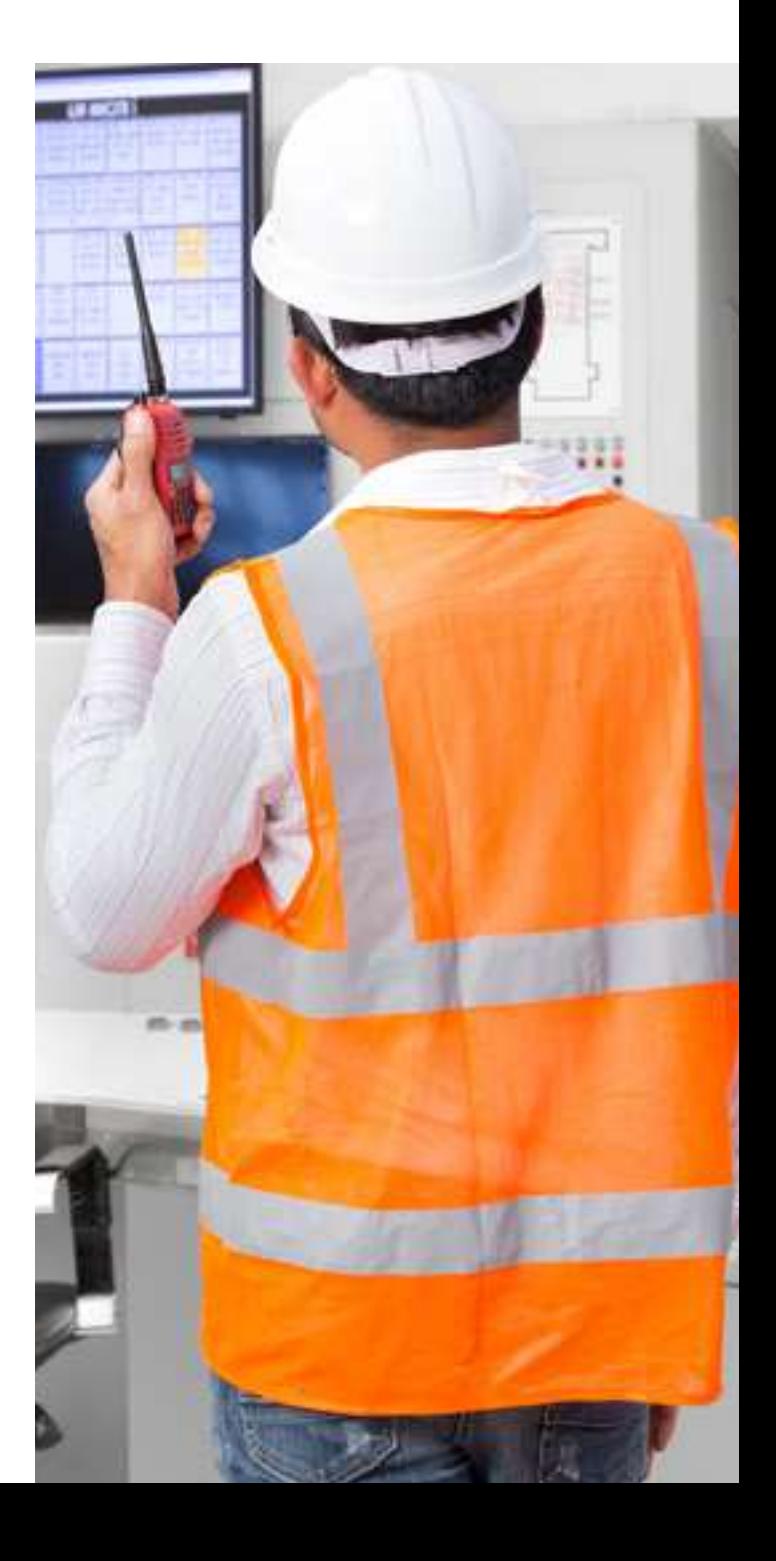

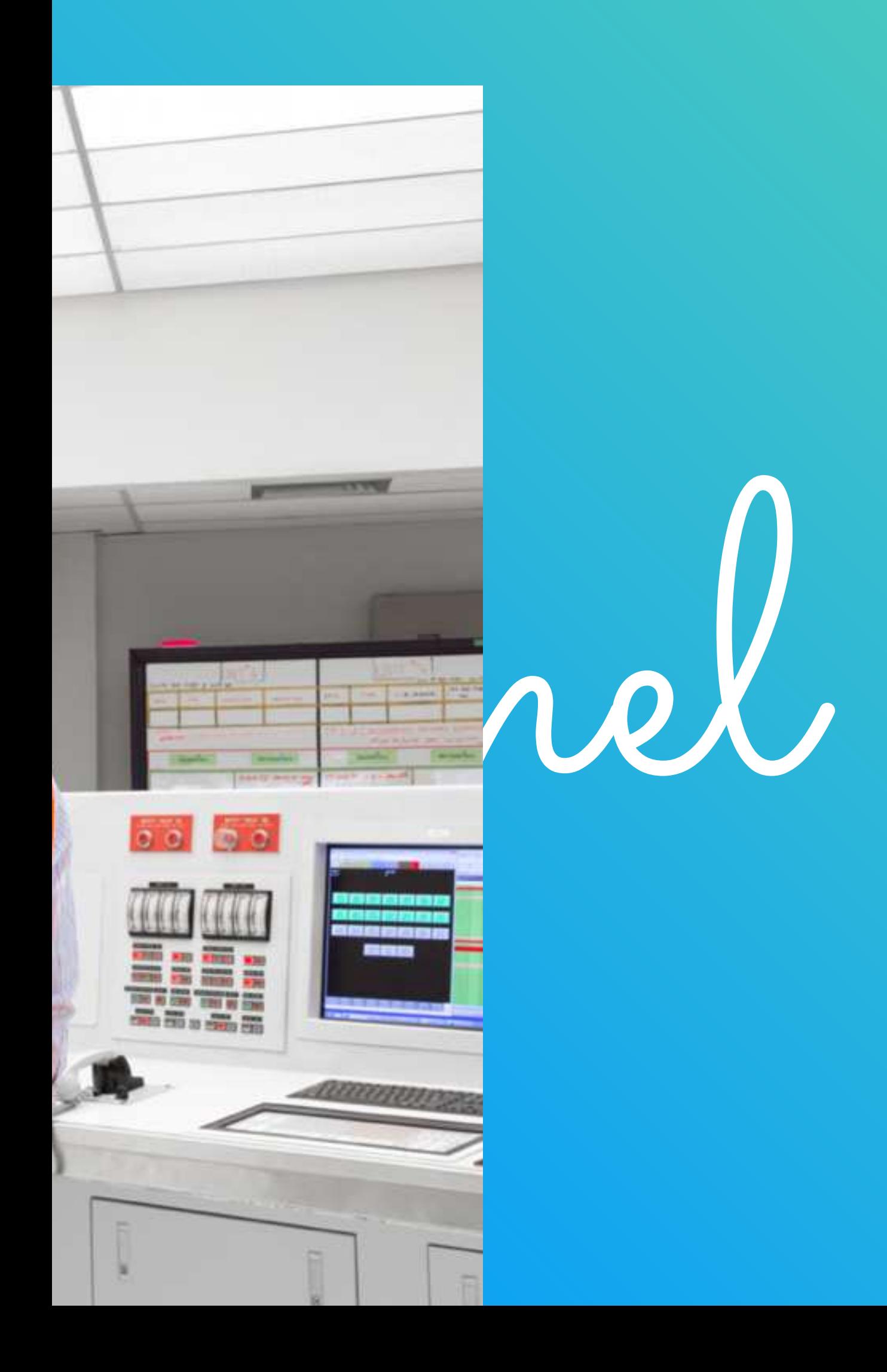